1.交易软件里面的交易纪录可以查到.只有一个月.2.证券公司有自助机,一般一个星

 $300 - 330$ 

**如何跟踪私募股票交易记录--如何跟踪基金炒股-**

 $\frac{1}{2}$  :  $\frac{1}{2}$  :  $\frac{1$ 

 $\frac{1}{2}$  :  $\frac{1}{2}$  :  $\frac{1$ 

 $\overline{1/2}$ 

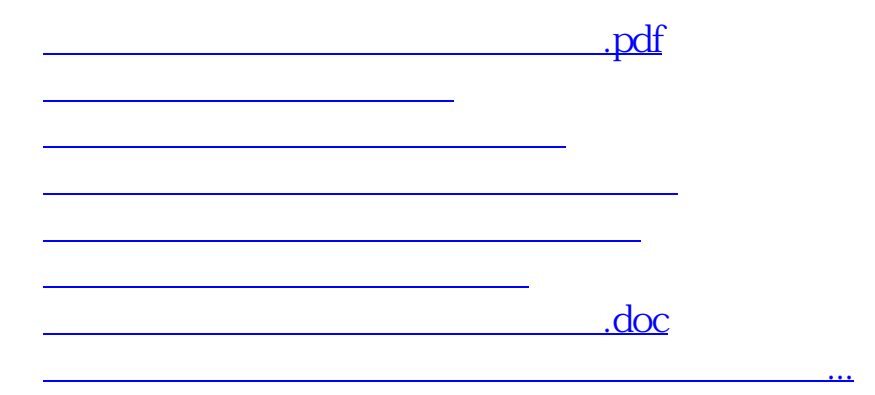

<https://www.gupiaozhishiba.com/book/35546361.html>